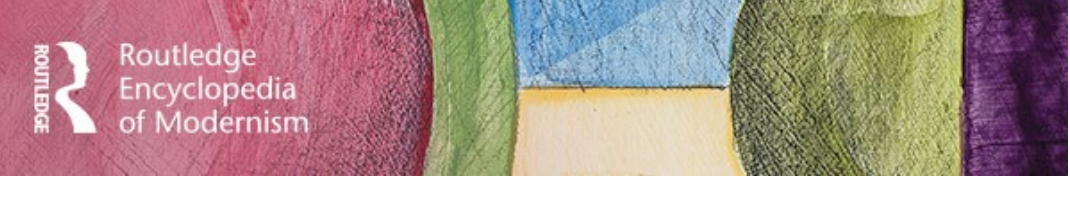

# Routledge Encyclopedia of Modernism モダニズム研究総合データベース ユーザーガイド

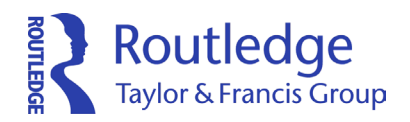

## アクセス方法

Routledge Encyclopedia of Modernism(以下:REM)へは www.rem.routledge.com から アクセスしてください。パソコンだけでなく、スマートフォンやタブレットからもご利用いただけます。

## ログイン方法

大学内ネットワークからご利用の場合はIPアドレスで認証される為、ログインせずにお使い頂けます。 ご所属の機関からリモートアクセス用のIDが発行されている場合、もしくはご所属の機関がShibbolethと OpenAthensによるリモートアクセスに対応している場合は、トップページの右上にある「Institutional Login」をクリックし、ログイン画面へアクセスをしてください。

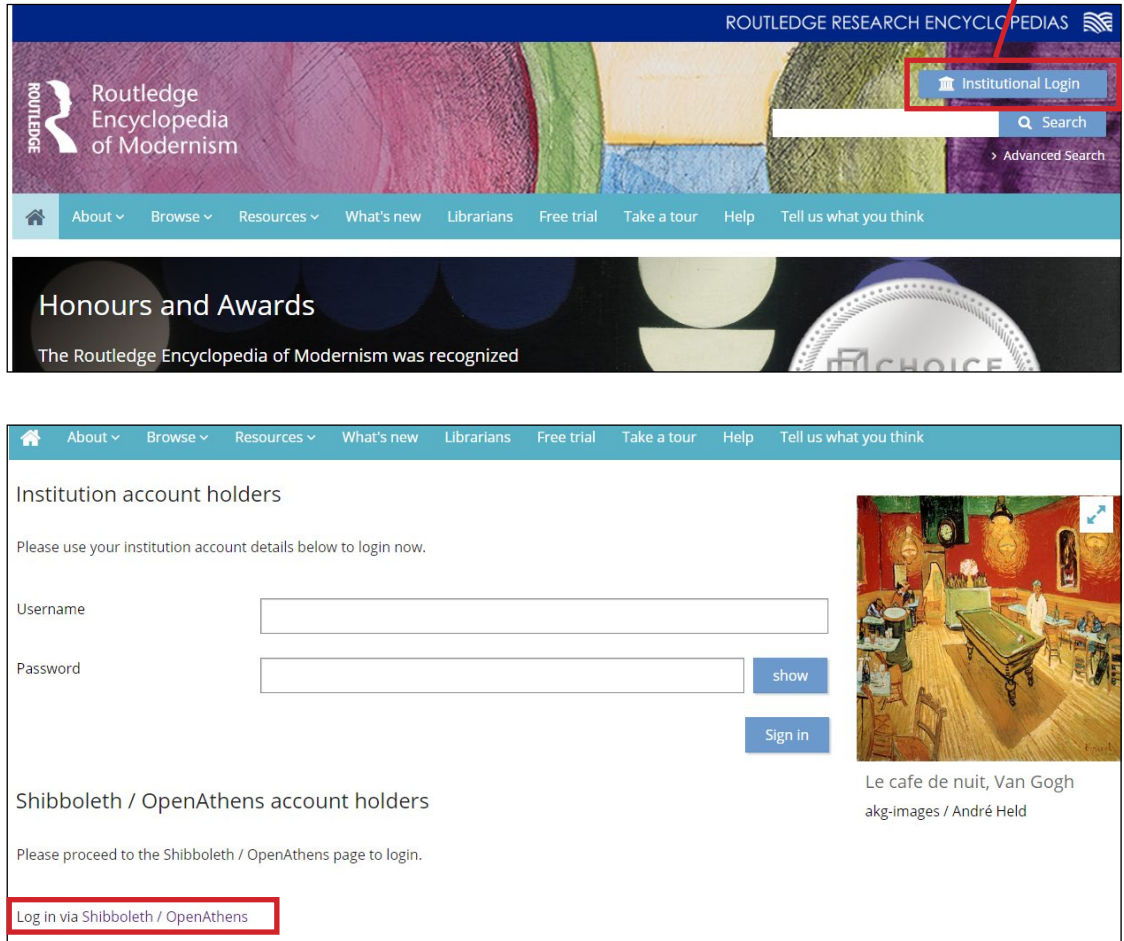

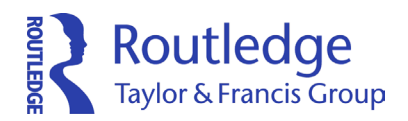

## 個人アカウント登録

通常は、ログインなしでご利用いただけますが、個人アカウントを登録いただくと、REM上でお気に入りの コンテンツのブックマークをすることができます。"Sign Up"から登録ページに移動します。

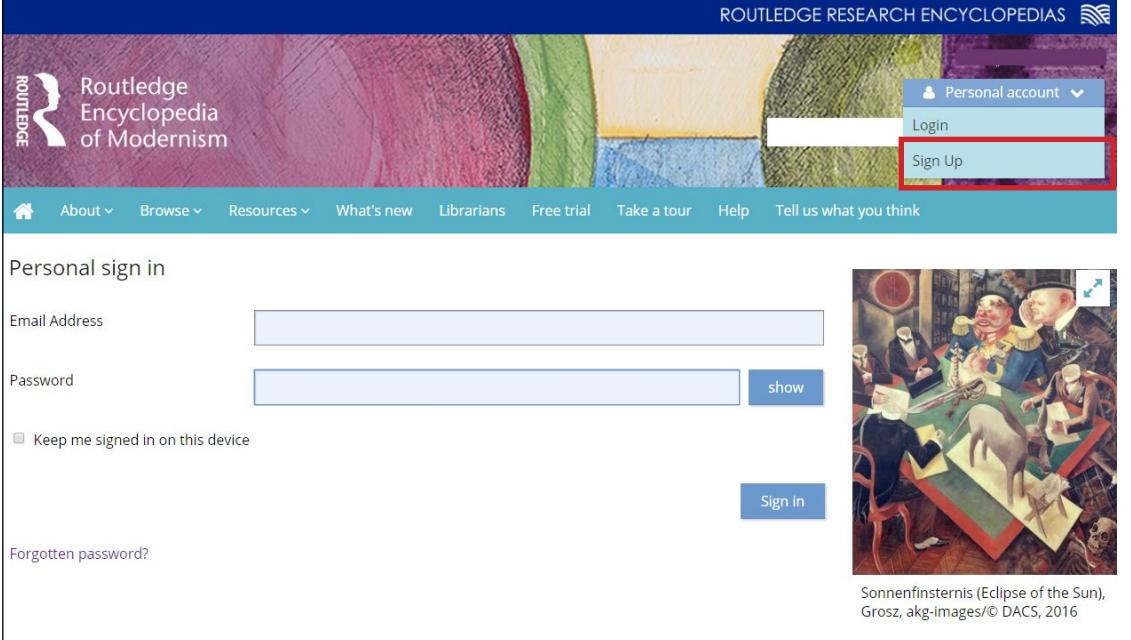

必要事項を入力してください。Taylor & Francis GroupまたはRoutledgeからREMに関連する 情報をお送りするメールマガジンに登録希望の方はチェックマークにチェックを入れて下さい。 最後に"Sign up"をクリックし、入力した情報を送信してください。

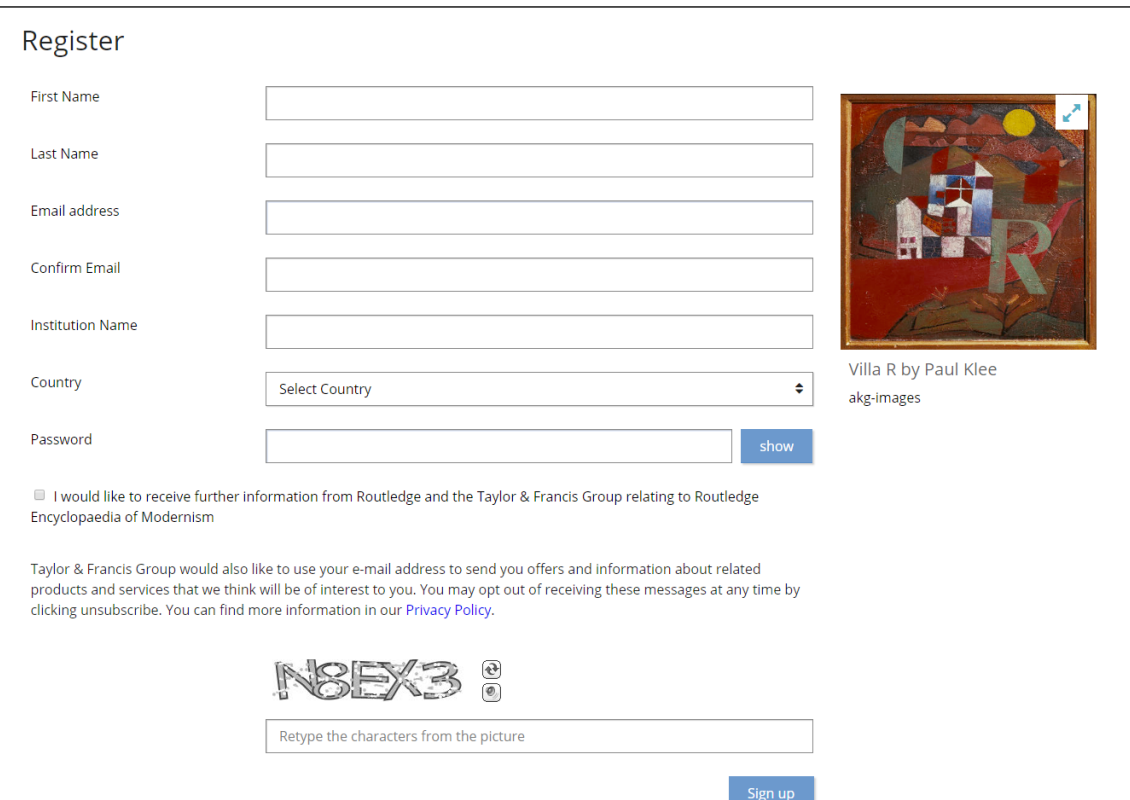

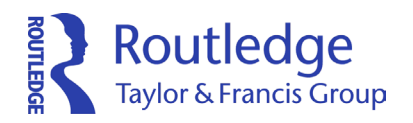

#### 入力後、下記のような画面が表示されれば登録完了です。

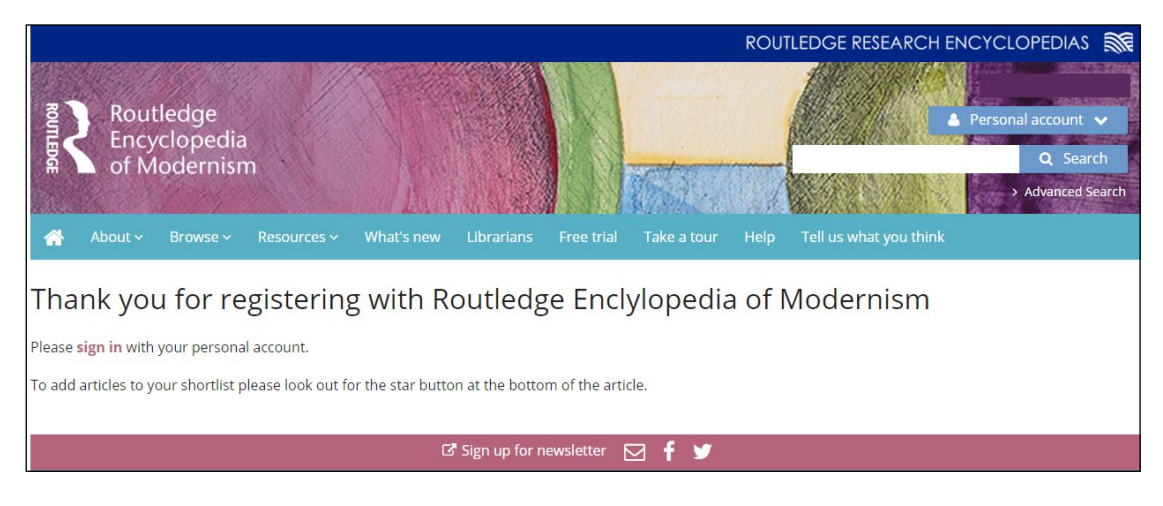

### 登録完了後、右上の"Log in"よりログインいただけます。登録完了のメール等は届きません。

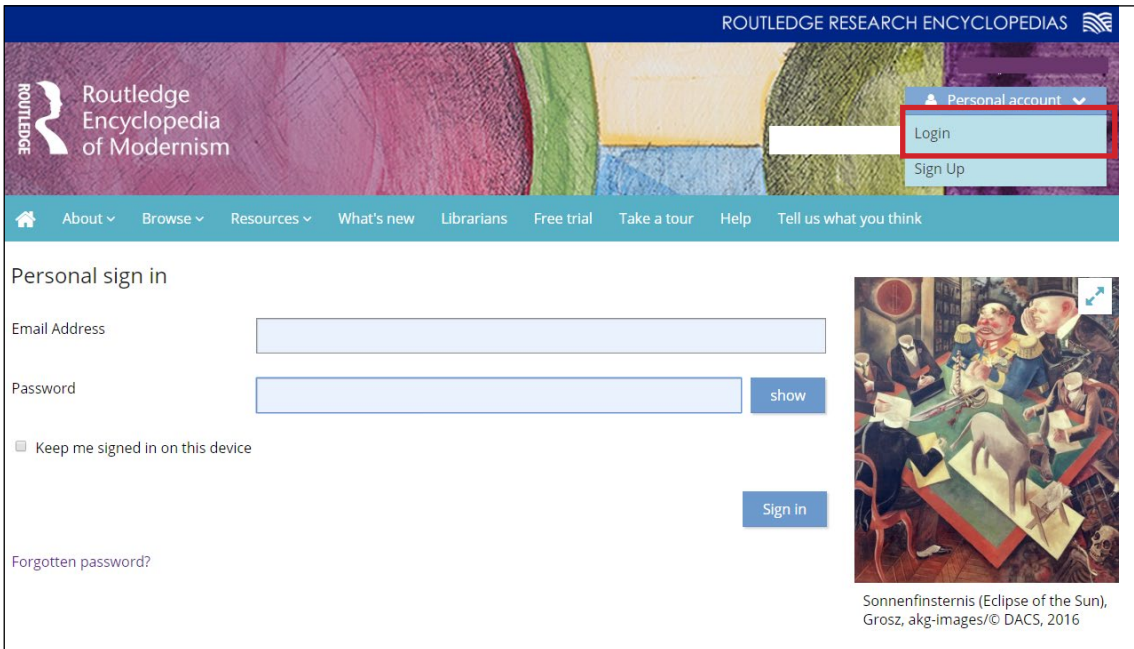

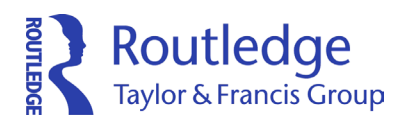

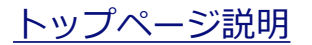

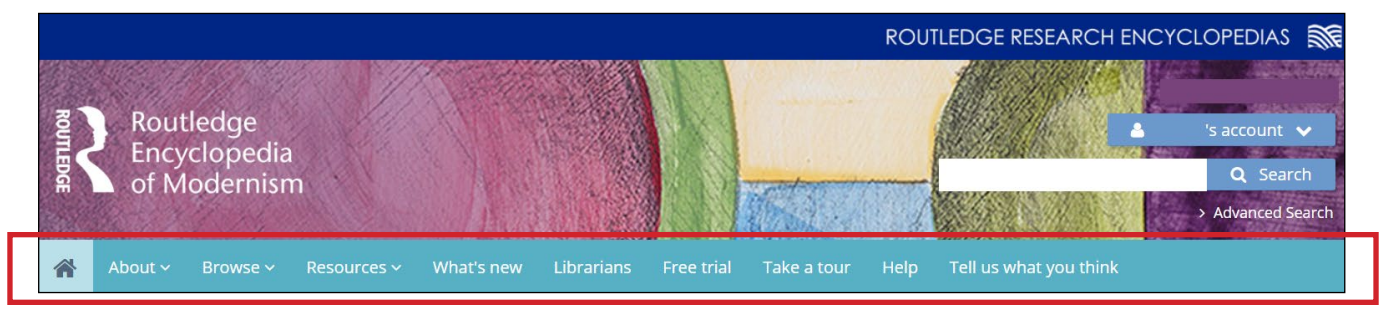

#### **About**

- The Routledge Encyclopedia of Modernism (データベースについて)
- Reviews (当データベースのレビュー)
- A message from the General Editor (当データベース編集者からのメッセージ)
- Current Editorial Board (編集委員の紹介)
- Past Subject Editors (過去に編集に関わった編集者の紹介)
- FAQs for Contributors (当データベースに自身のコンテンツが含まれている研究者向けのよくあるご質問)
- FAQs (一般ユーザー様からいただくよくあるご質問)

#### **Browse**

- Subjects (分野一覧ページ)
- Movements (芸術運動一覧ページ)
- Places (地域一覧ページ)

#### **Resources**

- Teaching (指導者向け教材ページ)
- Vdeo (ビデオ集)
- Audio (音声ファイル集)

#### **What's new**

Routledge Encyclopedia of Modernismの最新情報が掲載されています。新たに追加されたコンテンツも こちらのページからご確認いただけます。

**Librarians:**図書館員様向けの情報が掲載されています。

**Take a Tour:**約6分のREMの使い方を説明したビデオをご覧いただけます。

**Help and support:**本データベースの使い方を簡単に説明しています。さらなるサポートが必要な場合は、 support.rem@routledge.com(英語)までお問い合わせください。

**Tell us what you think:**REMでは、ユーザー様のフィードバックを元に随時データベースの更新をしていま す。アンケートよりフィードバックを頂ければ幸いです。

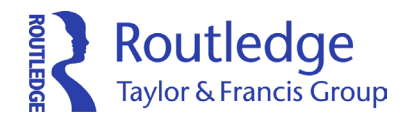

## トップページ説明

トップページには各分野、芸術運動、地域も表示されています。イメージをクリックするとそのトピックに 関連する検索結果が表示されます。ここでは"Architecture"を選択します。

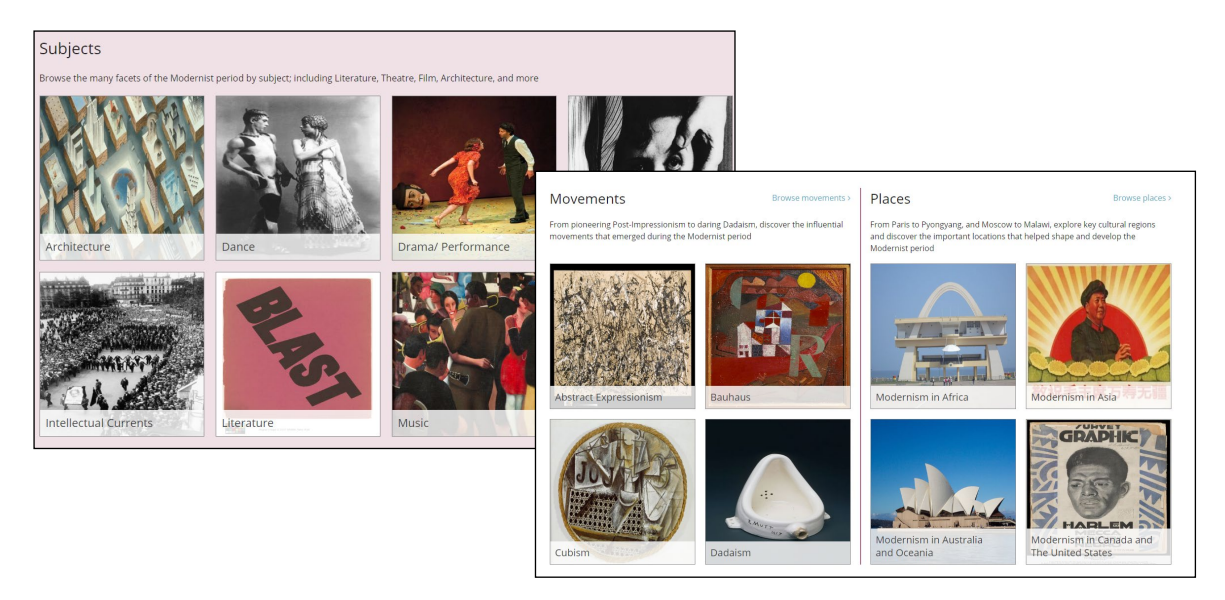

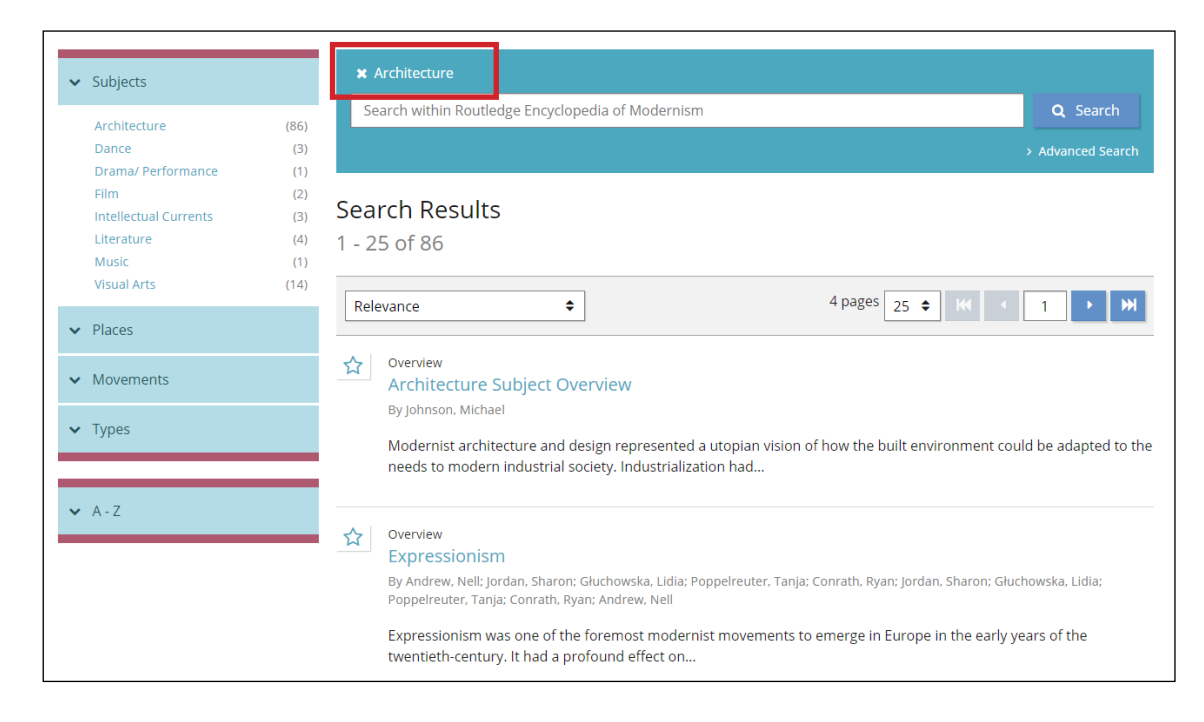

"Architecture"のフィルターがかかった検索結果が表示されます。検索方法については、8ページを 参照ください。

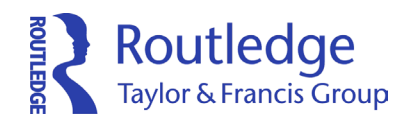

## **Most Read:**データベース内で最も読まれているコンテンツが表示されています **Most recent:**データベースに最近追加されたコンテンツが表示されています **Discover related titles in...:**Routledgeのモダニズムに関する書籍紹介ページへのリンク

#### Most read

Modernism in the Middle East and Arab World By Tagharobi, Kaveh; Zarei, Ali

Modernism in Latin America By Oliver, Amy A.

Expressionism By Andrew, Nell; Jordan, Sharon; Głuchowska, Lidia; Poppelreuter, Tanja

Modernism in East Asia By Bush, Christopher

Modernism in Africa By Mahmoud, Yahia

Most recent

Affandi (1907-1990) By Sambrani, Chaitanya

Cubism By Kolokytha, Chara; Hammond, J.M.; Vlčková, Lucie; Kolokytha, Chara; Hammond, J.M.; Hammond, J.M.; Vlčková, Lucie

Athenaeum, The By Gasston, Aimee

Lange, Dorothea (1895-1965) By Kuykendall, Lara

Waugh, Evelyn (1903-1966) By Milthorpe, Naomi

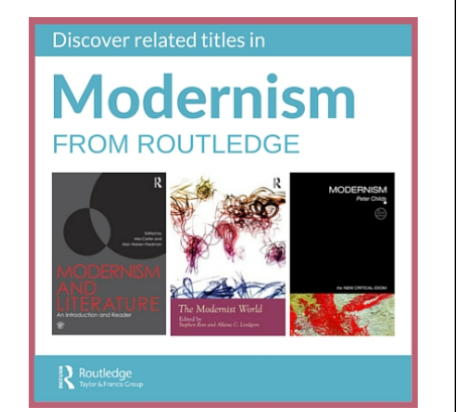

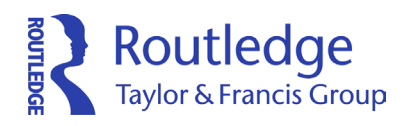

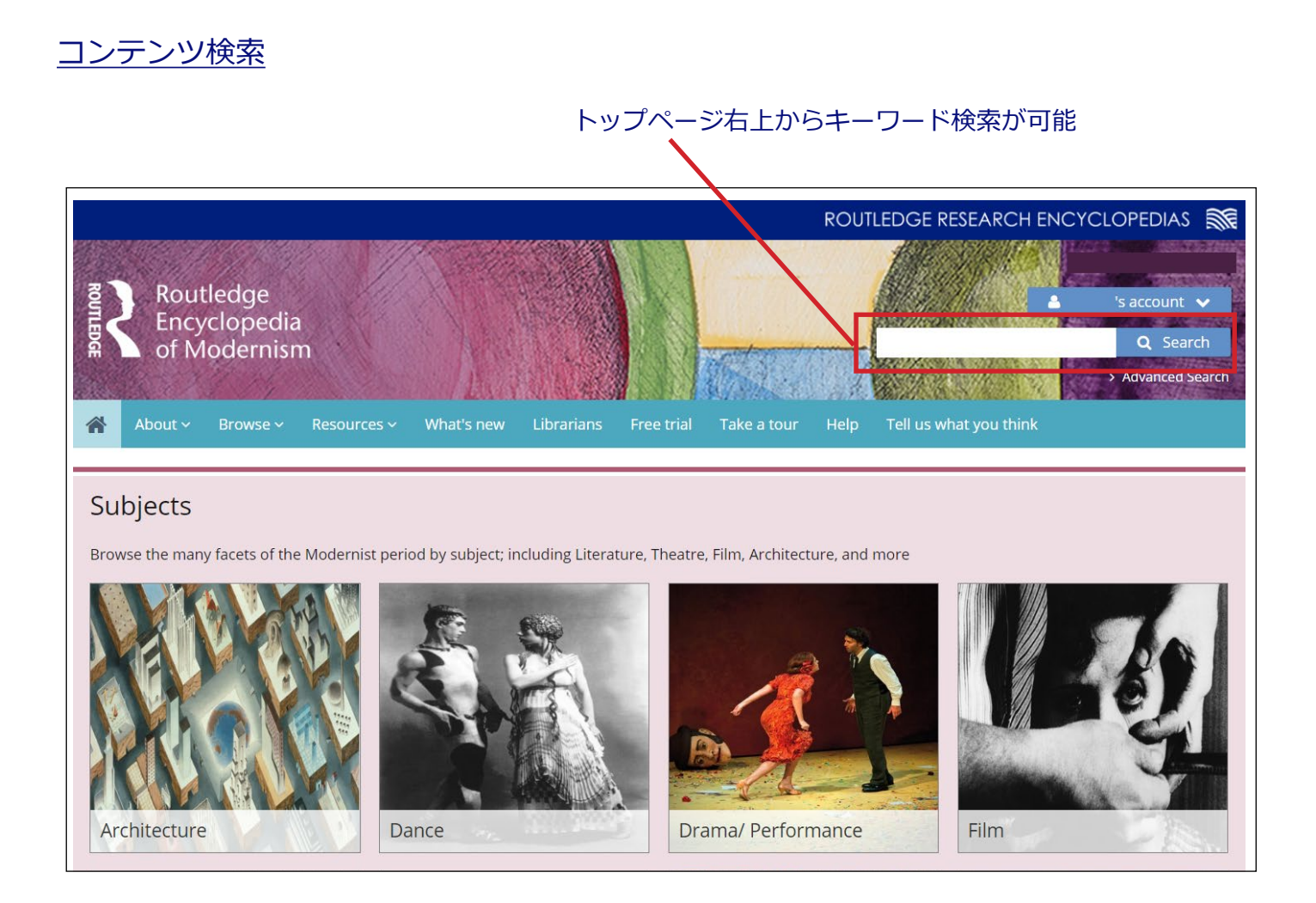

トップページの"Subjects"または上部タブの"Browse > Subjects"から検索したい分野をクリックしてください。 Movements、Placesに関しても同じ方法で検索可能です。ここでは、"Archtecture"をクリックします。

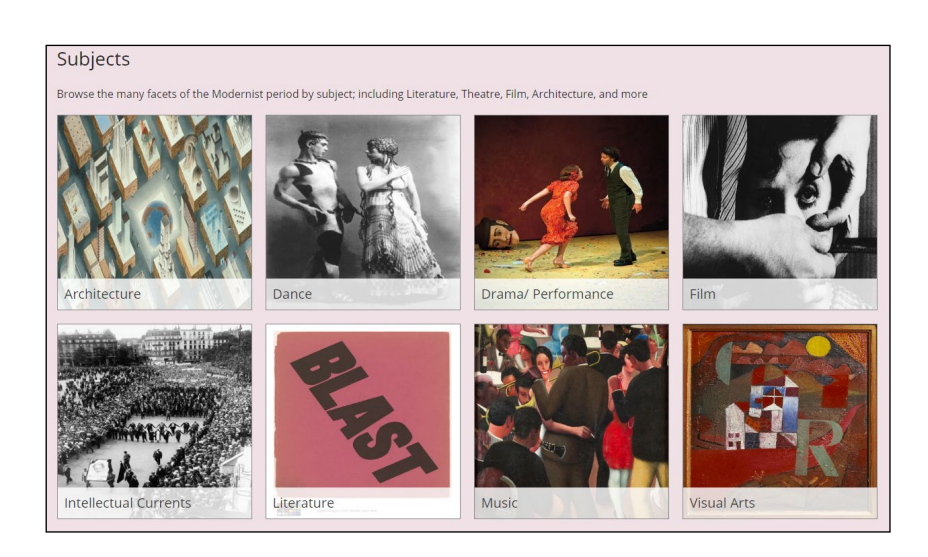

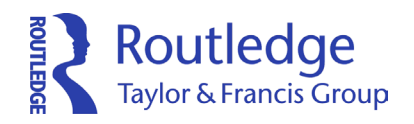

## 検索結果画面

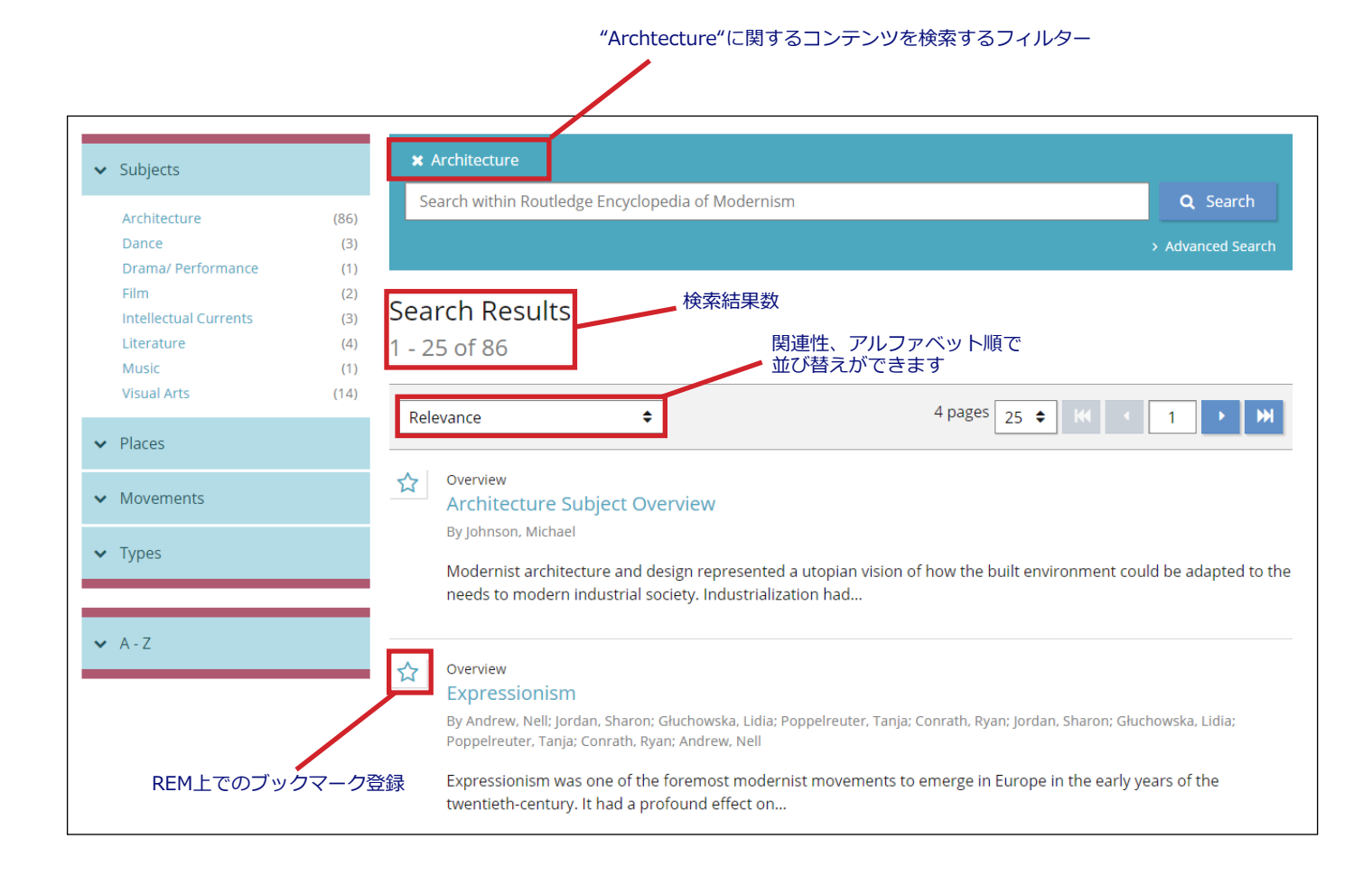

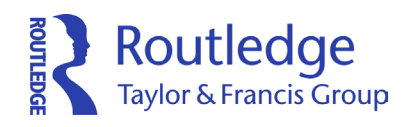

キーワードを入れて絞込検索をすることも可能です

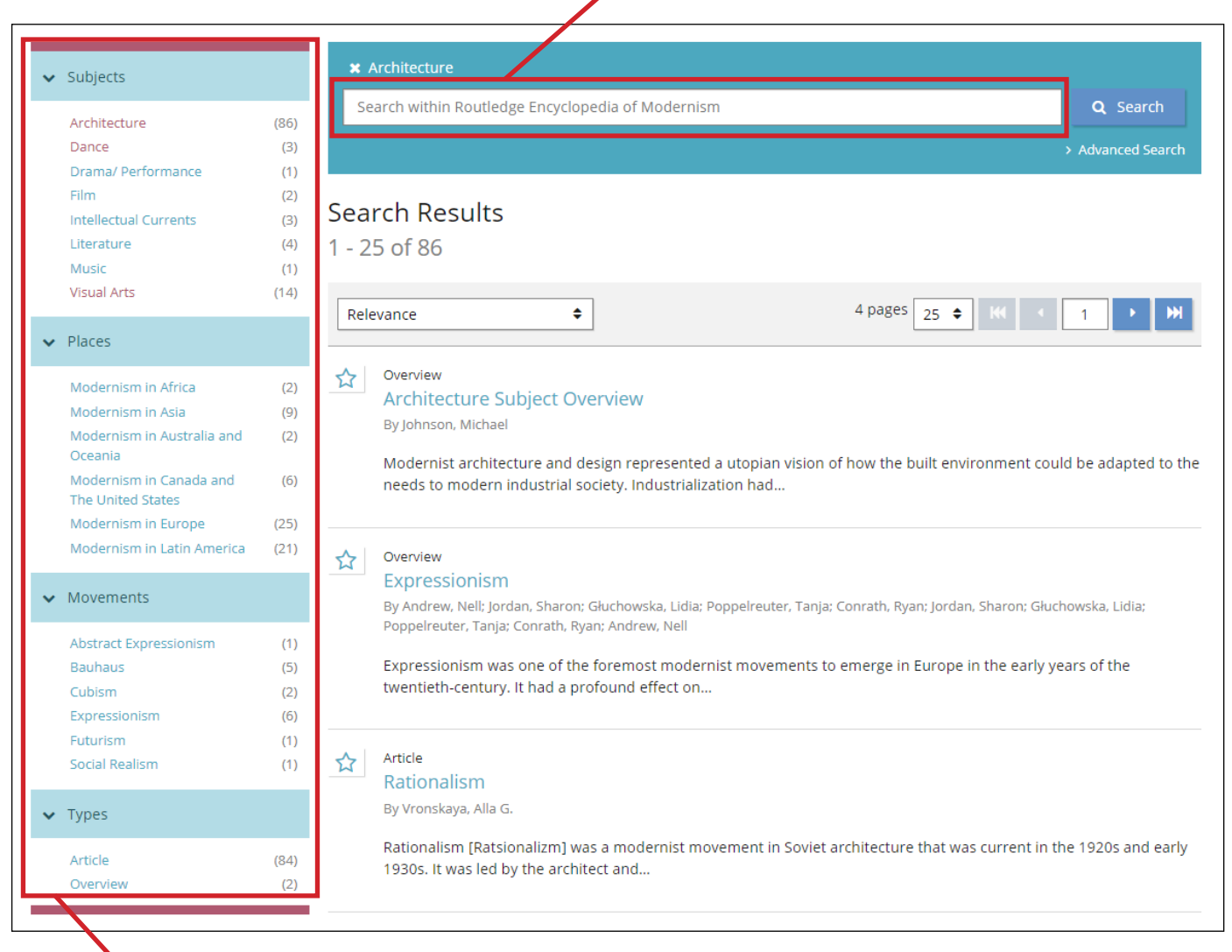

検索結果の左側に表示されたフィルターを選択して、更に検索結果を絞り込むことが 可能です。()内の数字は、絞り込み検索した場合の検索結果数です。ここでは、Placesの "Modernism in Asia"をクリックします。

#### **Routledge**<br>Taylor & Francis Group Modernism in Asiaがフィルターとして追加されました。 ✖をクリックするとフィルターを外すことが出来ます。**\*** Modernism in Asia **\*** Architecture  $\blacktriangleright$  Subjects Search within Routledge Encyclopedia of Modernism  $(9)$ Architecture Visual Arts  $(2)$  $\blacktriangleright$  Places **Search Results** Modernism in Asia  $(9)$  $1 - 9$  of 9  $\blacktriangleright$  Movements 1 page  $\begin{array}{|c|c|c|c|c|}\n\hline\n25 & \leftrightarrow & K & \rightarrow & 1 & \rightarrow \end{array}$ Relevance  $\ddot{\bullet}$  $\blacktriangleright$  Types  $\frac{1}{2}$ Article Yoshizaka, Takamasa (1917-1980) By Robinson, Joel  $\blacktriangleright$  A - Z Yoshizaka was among the last in a series of Japanese architects to pass through Le Corbusier's Paris atelier. The son of a diplomat, he was...

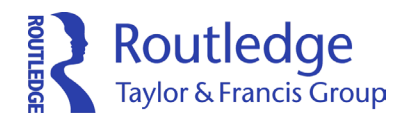

## コンテンツページ

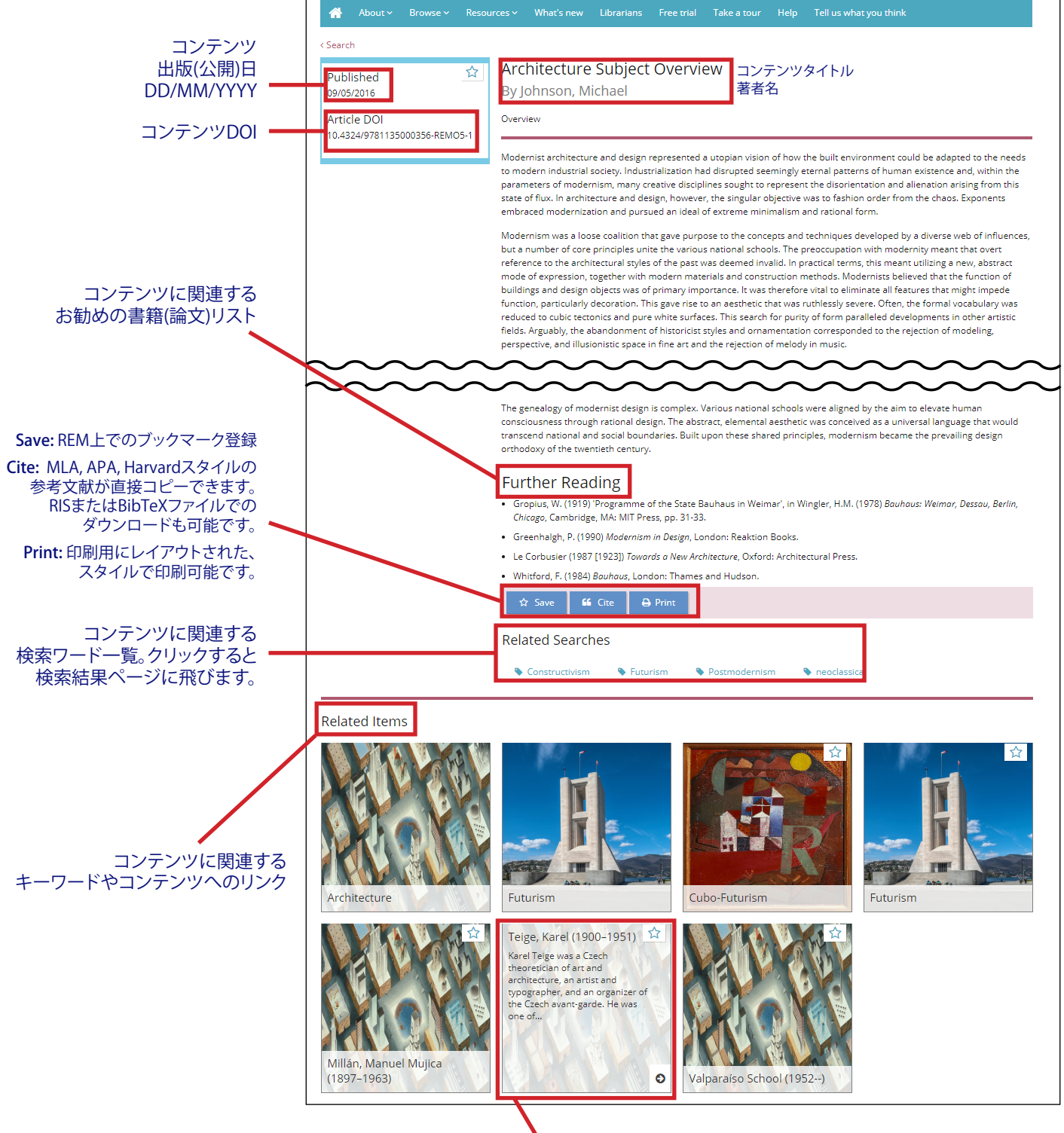

イメージ上にカーソルを移動させるとトピックの簡単な説明、 またリンク先コンテンツの冒頭部分が表示されます。

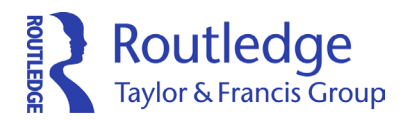

ブックマーク機能

個人アカウントを作成後、 ページ右上から"Saved Items"をクリックしていただくと、 ブックマークしたコンテンツ一覧にアクセス可能です。

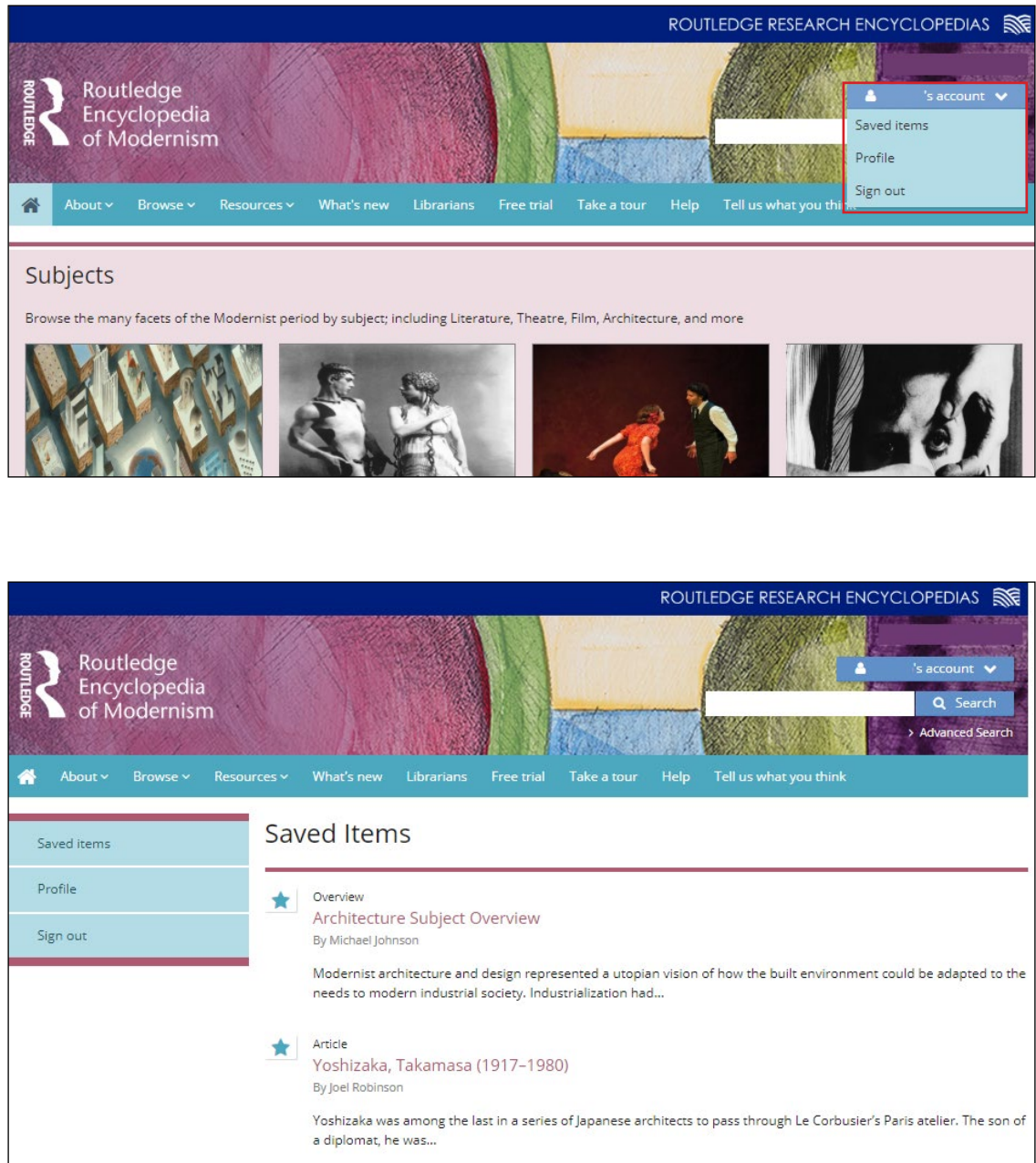